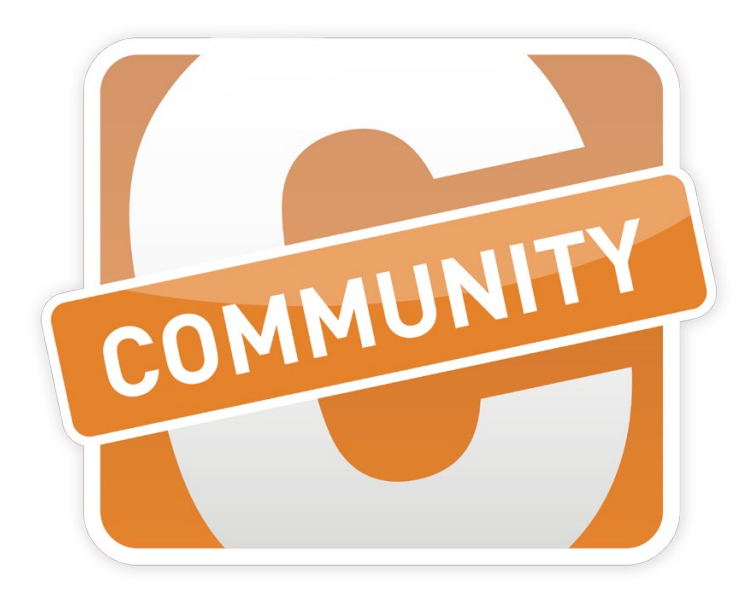

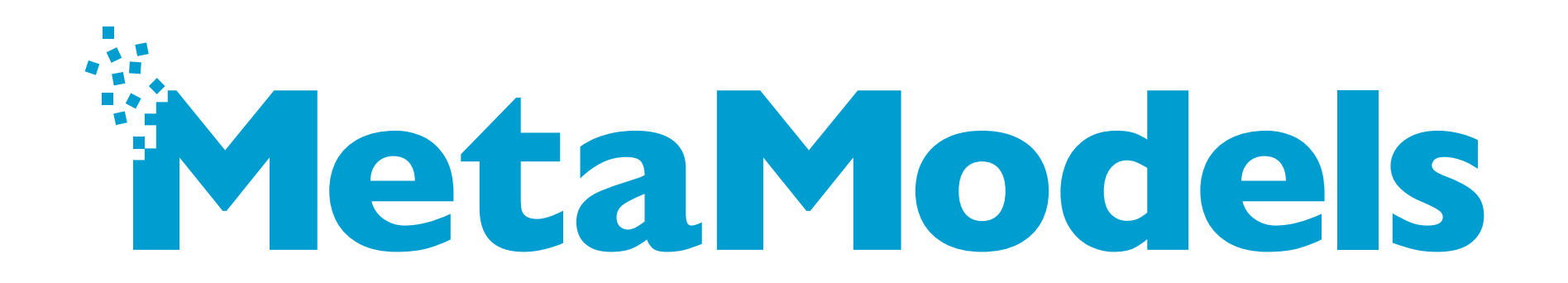

## Über mich

- Andreas Isaak
- Frontend-Entwickler aus Leidenschaft
- Entwicklungsleiter bei MEN AT WORK
- "Mädchen für alles" im MetaModels Team
	- Teamkoordination, Organisation, Marketing, Support
	- Interface, Usability, die kritische Stimme

- E-Mail: please.andi@metamodel.me
- Twitter: andreasisaak
- Github: andreasisaak

## Themenübersicht

- MetaModels?
- Backend
	- Der Workflow
	- Attribute
- MetaModels in der Praxis
	- Filter
	- Inhaltselement vs. Frontend-Modul
	- Templates
- MetaModels im Netz
- Fragen / Diskussionen

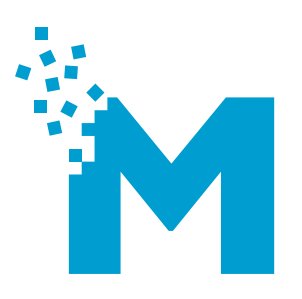

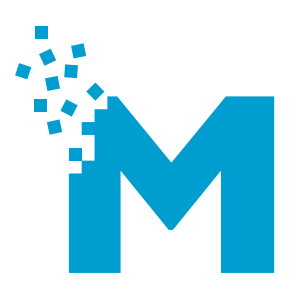

## MetaModels?

### MetaModels?

- 
- Wer den Catalog kennt, muss bei MetaModels neu anfangen
- Viele neue Möglichkeiten
	- Varianten
	- Mehrsprachigkeit
	- Verfeinerte Zugriffsrechte
	- Mächtige (und komplizierte) Filter
- Viele (neue) Einsatzgebiete möglich, z.B.
	- Produktdatenbanken mit Varianten
	- Mehrsprachige Referenzen/Portfolios

### MetaModels?

#### MetaModels in Zahlen:

- Projektstart am 05.05.2012
- 4 feste Teammitglieder + unser Bot MiniModel
- 4 dauerhafte Unterstützer (Contributors)
- stetig wachsende Community
- über 1015 Downloads der Nightly (Stand: 08.05.2013)

- 66 Themen im MetaModels Subforum (Stand: 08.05.2013)
- IRC-Channel "#contao.mm" für Support/Anfragen
- 182 abgeschlossene Tickets (Stand: 08.05.2013)

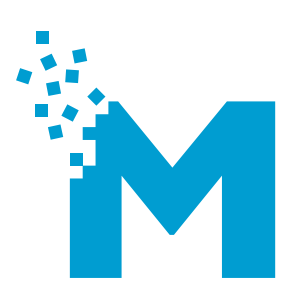

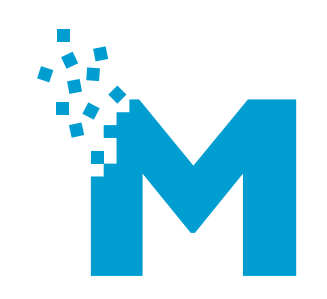

## Backend

### Backend

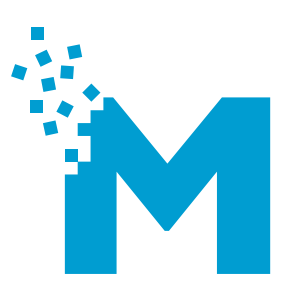

"Für ein neues MetaModel, ohne Übersetzung, ohne Varianten, mit nur einem Attribut, einem Rendersetting, einer Palette und einem Filter sind mindestens 40 Klicks notwendig."

## Backend - Der Workflow

#### MetaModel-Bereiche:

- 1. Grundeinstellungen
- 2. Attribute
- 3. Rendersettings
- 4. Palettendefinitionen
- 5. Filter
- 6. Zugriffsrechte

Haltet euch am besten an diese Reihenfolge!

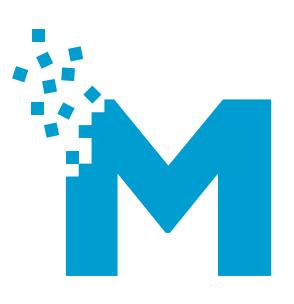

## Backend - Attribute

#### Attribute beim Projektstart:

- 
- 
- tags / translated checkbox
- select / translated langcode
- alias / translated geoprotection
- file / translated

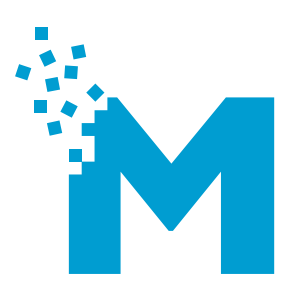

- text / translated numeric (Ganze Zahlen)
- longtext / translated decimal (Kommestellen)
	-
	-
	-

### Backend - Attribute

#### Nachträglich geschriebene Attribute:

- country
- url
- timestamp
- combinedvalues
- rating

#### Filter:

• text, select, checkbox, tags, fromto, range

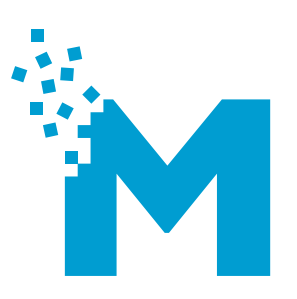

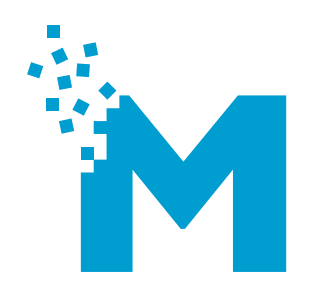

# MetaModels in der Praxis

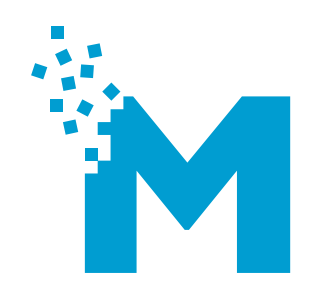

## Filterbeispiele

### Praxis - Filter

### Listen-Filter:

Listen-Filter sind Filter die keine Interaktion bieten und im Backend vom Entwickler/Administrator definiert werden. Sie sortieren oder filtern die Ergebnisse im Frontend die vom Redakteur gepflegt wurden.

#### Frontend-Filter:

Frontend-Filter können vom User verwendet werden und bieten im Frontend unterschiedliche Möglichkeiten der Benutzung. Pull-Down, Checkbox, Radio-Buttons oder Range-Filter. Frontend-Filter benötigen spezielle Module (metamodelsfilter\_\*).

## Praxis - Filterbeispiele

### Listen-Filter:

- Nur veröffentlichte Elemente anzeigen
- Die Detailseite verlinken
- Sprachen- oder landabhängige Ergebnisse

#### Frontend-Filter:

- Auswahl einzelner Attribute (Kategorien, Farben, etc)
- Suchfunktion
- Bereichsfilter (von bis)

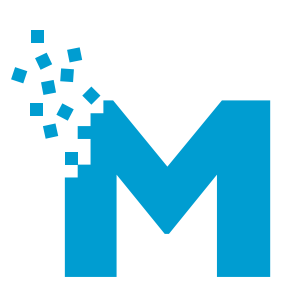

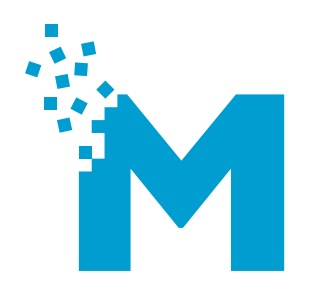

# Inhaltselement vs. Frontend-Modul

### Praxis - CE vs. MOD

#### Inhaltselement:

- Ideal für spezifische Anforderungen
- Beim einmaligen Einsatz pro Element

#### Frontend-Modul:

• Bei wiederkehrenden Elementen (Mehrsprachigkeit, etc)

Es gibt außer der persönlichen Anforderung keinen Unterschied zwischem Inhaltselement und Frontend-Modul.

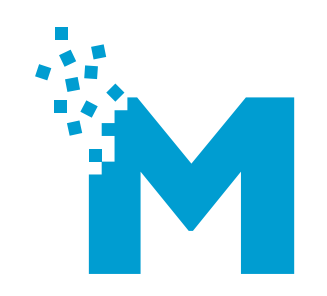

## Templates

### Praxis - Templates

#### Gerenderte Daten:

- Sinnvoll bei geringen PHP-Kentnissen
- Ergebnisse sind schnell sichtbar
- Ähnelt den Templates des Catalogs 2

#### Ungerenderte Daten:

- RAW-Daten (z.B. Timestamp, anstelle eines geparsten Datums)
- Flexibler in der Handhabung
- arbeitet mit Objekten, statt Arrays
- Performancevorteile

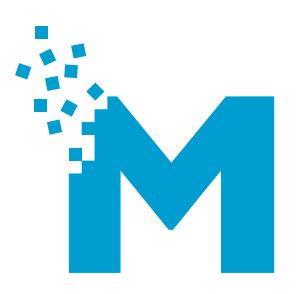

## Beispiele aus der Praxis

now.metamodel.me/a-movie-database

### Composer

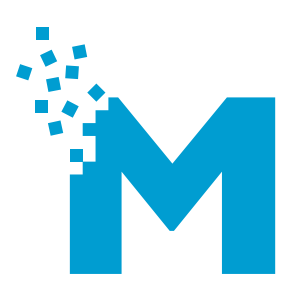

- Löst das alte Extension Repository ab
- MetaModels wird zukünftig nur über Composer ausgeliefert

### **Zeitplan**

- Im Juni ist geplant den Composer für alle auszuliefern um dann inoffiziell das ER2 komplett abzulösen
- Solange nutzt bitte die Nightly

### Für Spielkinder

• Der Composer ist hier zu finden: http://goo.gl/VZfnV

### MetaModels im Netz

#### Social Media / Support

- https://github.com/MetaModels
- https://twitter.com/MetaModels
- bit.ly/YuTot5 (Contao Forum)

#### Projektseite / Demos

- http://now.metamodel.me
- http://now.metamodel.me/a-movie-database

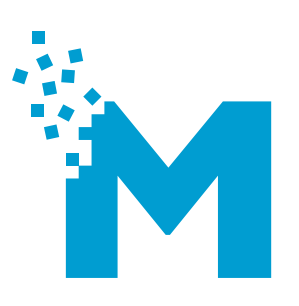

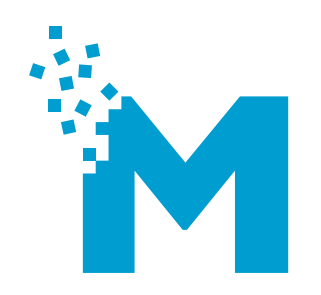

# Fragen / Diskussionen

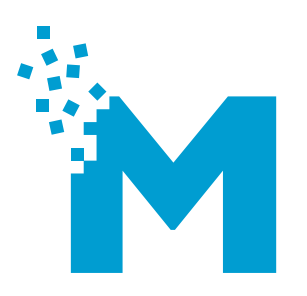

## Vielen Dank